## 基本操作知识点详析下 PDF转换可能丢失图片或格式,建议

## https://www.100test.com/kao\_ti2020/137/2021\_2022\_\_E5\_9F\_BA\_ E6\_9C\_AC\_E6\_93\_8D\_E4\_c97\_137741.htm  $\frac{1}{\sqrt{2\pi}}$

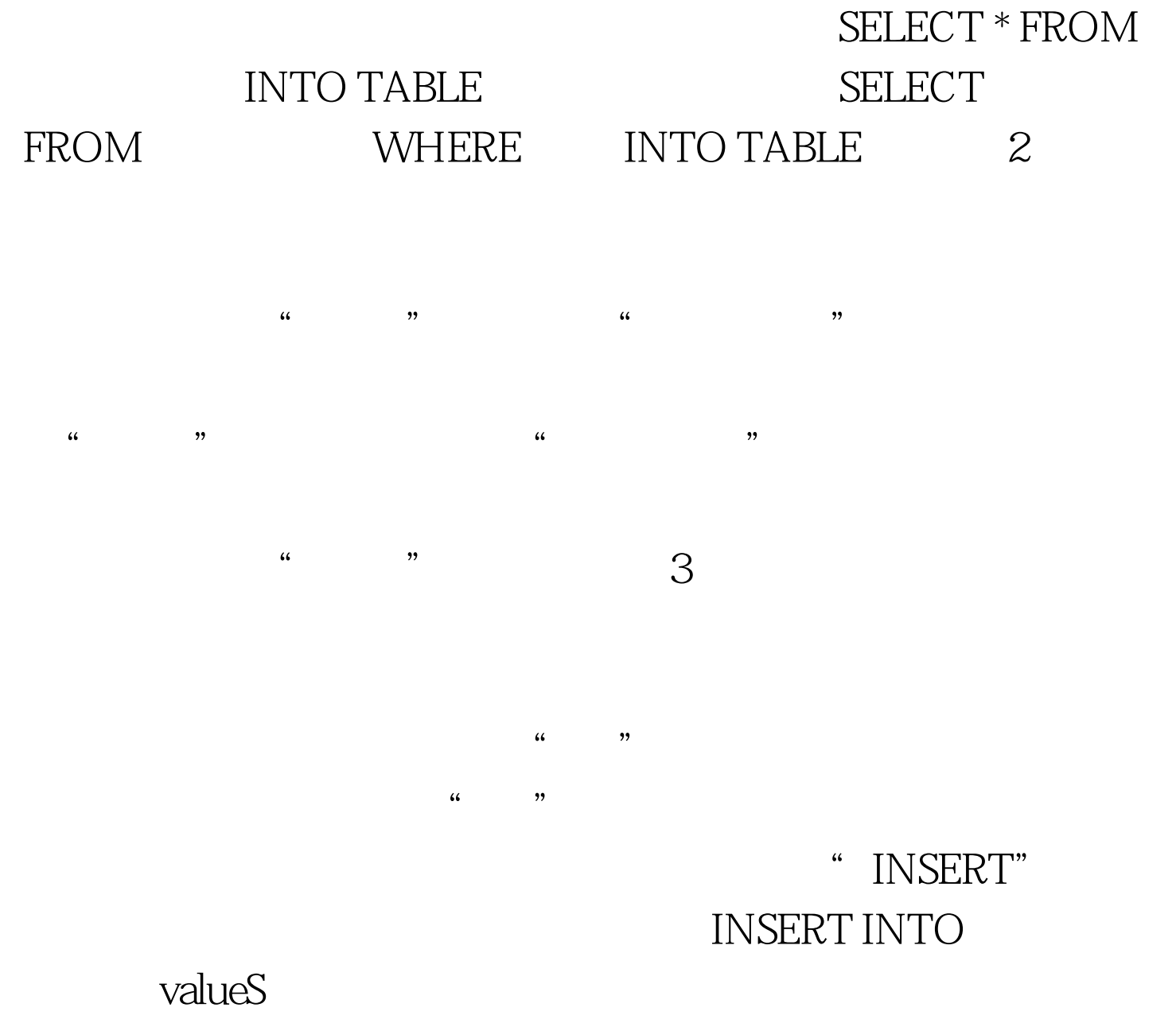

WHERE 4 VFP

UPDATE SET = WHERE DELETE FROM

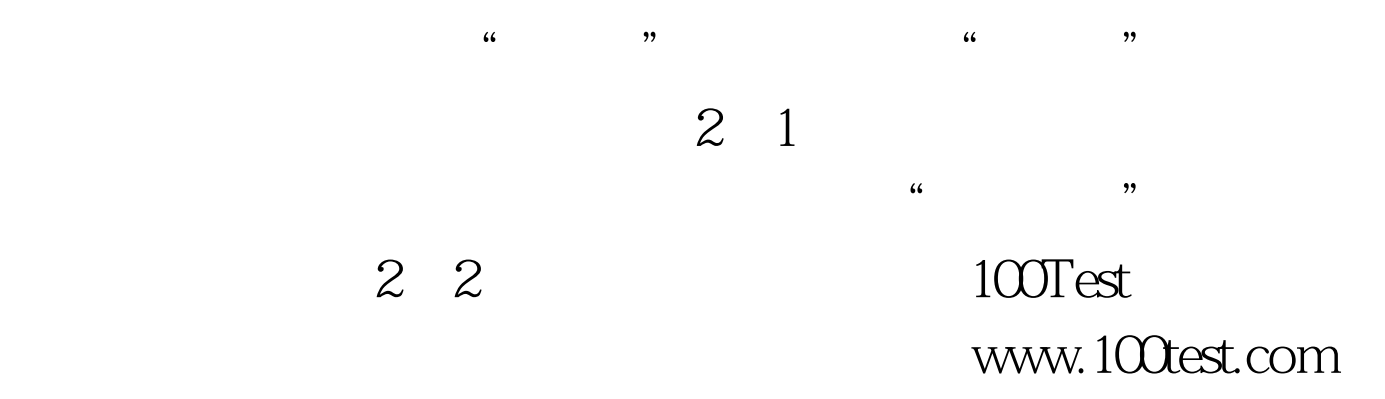